## *Посчитать сумму чётных положительных элементов массива*

```
import random
def filleven(x):
 for i in range(len(x)):
   x[i]=random.randint(-100,100)
```

```
def getevensum(x):
  sum=0
 for i in range(len(x)):
  if x[i]%2==0 and x[i]>0:
    sum+=x[i]
  print(sum)
```

```
mass=[1,5,7,3,4,5]
filleven(mass)
print(mass)
getevensum(mass)
```
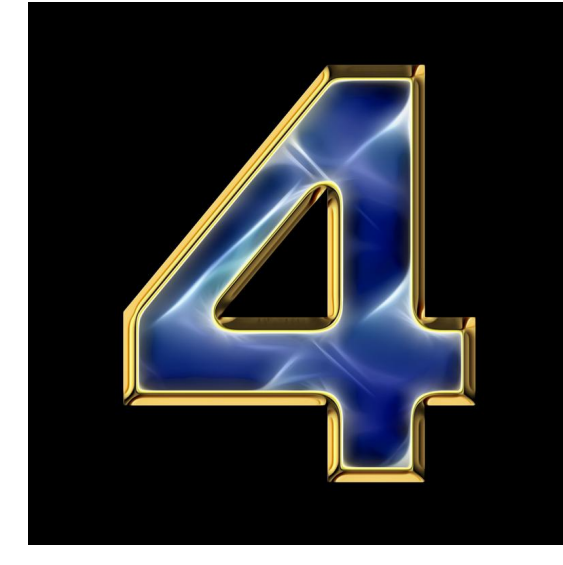